## Cheatography

## Linux Server and Network Administration Cheat Sheet by [hadisfayz](http://www.cheatography.com/hadisfayz/) via [cheatography.com/178048/cs/37141/](http://www.cheatography.com/hadisfayz/cheat-sheets/linux-server-and-network-administration)

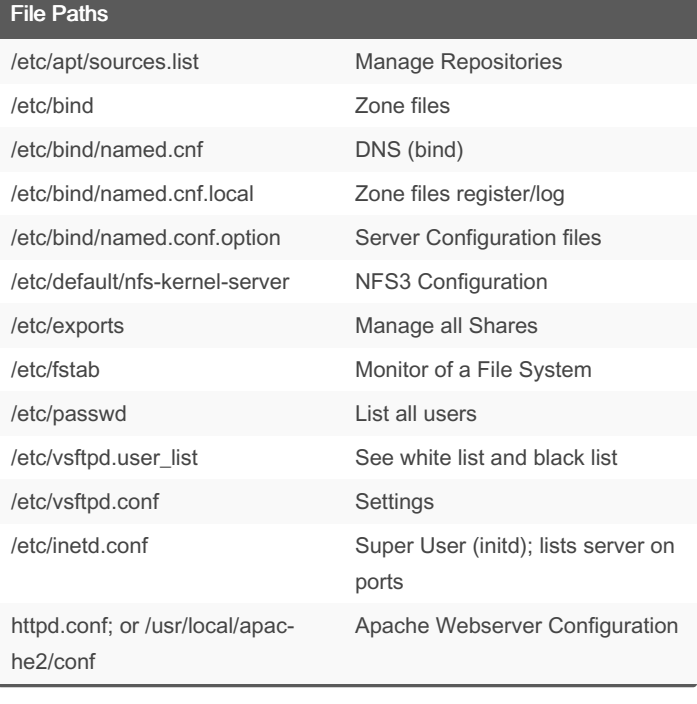

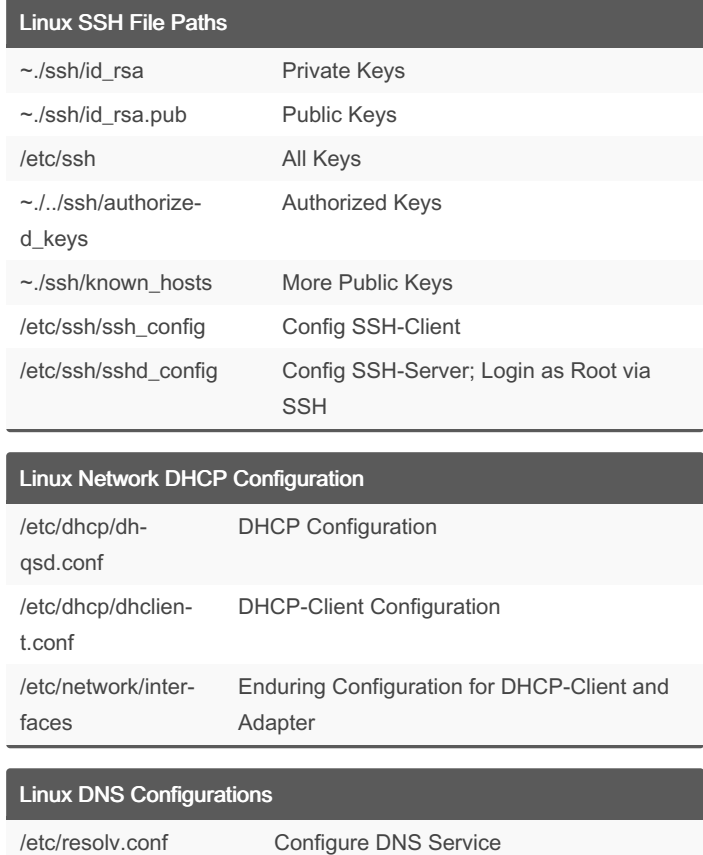

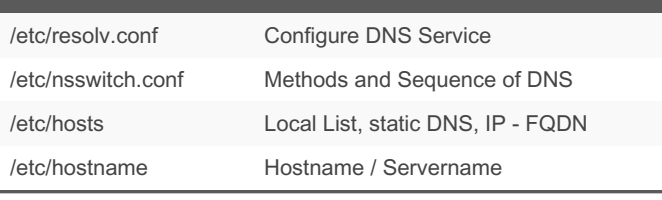

## By hadisfayz

[cheatography.com/hadisfayz/](http://www.cheatography.com/hadisfayz/)

Not published yet. Last updated 16th February, 2023. Page 1 of 1.

## Sponsored by ApolloPad.com

Everyone has a novel in them. Finish Yours! <https://apollopad.com>